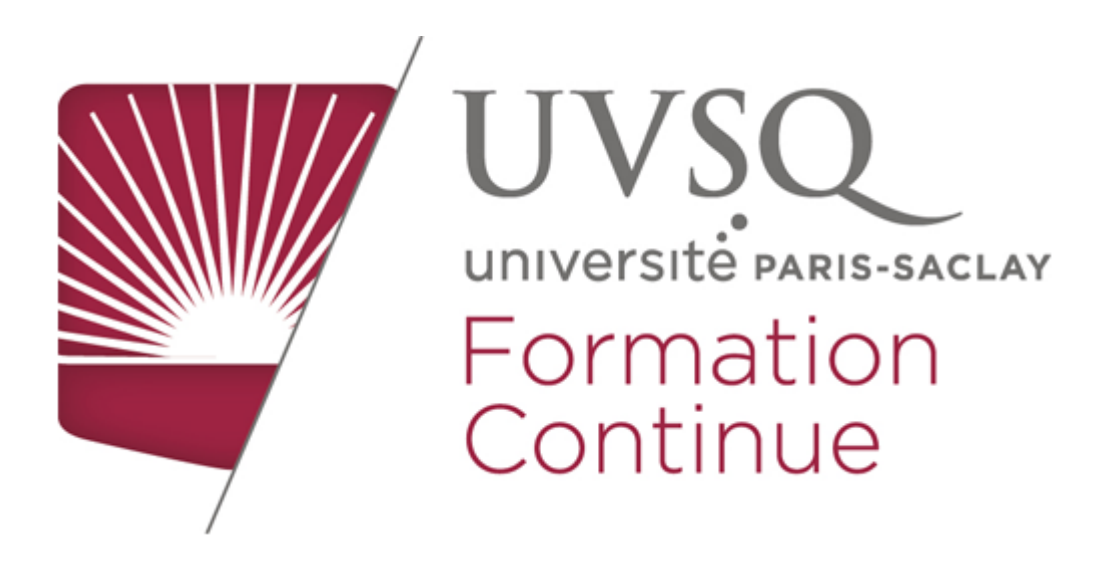

## **ATELIERS - VAE**

/\*\*/ #rideauYoutube{display:none;position:fixed;z-index:300;top:0;left:0;width:100%;height: 100%;padding-top:50px;color:white;cursor:pointer;font-weight:700;text-align:center; background:rgba(0,0,0,0.8);font-size:14pt;text-decoration:underline;} #videoYoutube {display:none;position:fixed;width:800px;height:600px;left:50%;top:50%;margin-top:-300 px;margin-left:-400px;z-index:400;} #listeReunions{ width:100%; } #couleurFondTitre {background: #cde2bc !important; background: -moz-linear-gradient(45deg, #cde2bc 0%, #6cb640 37%) !important; background: -webkit-linear-gradient(45deg, #cde2bc 0%, #6cb640 37%) !important; background: linear-gradient(45deg, #cde2bc 0%,#6cb640 37%) !important;filter: progid:DXImageTransform.Microsoft.gradient( startColorstr='#cde2bc', endColorstr='#6cb640',GradientType=1) !important;}. soustitresVAE{ color:rgb(158,36,67) !important; font-weight:700 !important; font-size:1.2 em !important; margin-left:20px;}ul#menu\_principal li{ border-color:rgb(205,226,134) ! important;}.rubrique7{border-color:rgb(205,226,188) !important;}ul#menu\_principal li. rubrique 7 em a, ul#menu principal li.rubrique 7 li a{background:rgb(205,226,188) ! important;border-color:rgb(205,226,188) !important}#titreScroll div:nth-child(1) {background:rgb(205,226,188) !important; color:black !important}#nom\_entite\_accroche {background:#cfd1d2 !important;}#nom\_entite{color:black !important;}#accroche\_entite {color:black !important;}#tableCalendrier td{padding:5px;} #tabVae td{padding:5px;border: solid 1px rgb(158,36,67);} .gras{ font-weight: 700; } .center{ text-align:center; } .notice{ font-style: italic; font-size: 0.9em; } .gris{ color:rgb(111,111,111);} .entete{ text-align: center; background-color:rgb(158,36,67); color:white; font-weight:700; } table{ border: solid 1px rgb(158,36,67); border-collapse:collapse; } td{ border:solid 1px rgb(158,36,67); vertical-align:middle !important; padding:5px; } p{ margin:0; padding:0; } .pereligne{ margin-bottom:10px !important; font-size:1.3em; } .liens{ font-weight:700; color:rgb

(158,36,67); text-decoration:none; } .liens:hover{ color:rgb(0,146,187); } .click{ cursor: pointer; } .case{ width:15px; height:15px; border:solid 2px black; display:inline-block; transition:all 0.4s ease;} #forminsc input{ display:none; float:left; font-size:18px; border: solid 1px rgb(158,36,67); padding:5px; } .clear{ visibility:hidden; clear:both;display:none; } .bouton{ background:rgb(158,36,67); border:solid 2px white; height:28px; line-height: 28px; color:white; font-weight:700; cursor:pointer; padding:10px; float:left; text-align: center; display:none; margin-left:8px; margin-right:8px; transition: color .3s ease-in, background .3s ease-in, border .3s ease-in; } .bouton:active{ background:white; color:rgb (158,36,67); border:solid 2px rgb(158,36,67); } .caseCochee{ transform:rotate(45deg); border-color:#9e2443;border-top:0;border-left:0;width:8px;border-width:5px;} /\*\*/

L'équipe VAE organise des ateliers collectifs de préparation au dossier de demande de recevabilité.

Pour vous inscrire, sélectionnez une date et complétez le formulaire d'inscription.

**Vous ne pouvez assister à un atelier que sur inscription. Vous devez impérativement avoir participé à une réunion d'information avant de vous inscrire.**

Munissez-vous de **votre pièce d'identité** pour accéder aux bâtiments.

Le lieu et les modalités seront indiqués dans le mail confirmant votre inscription.

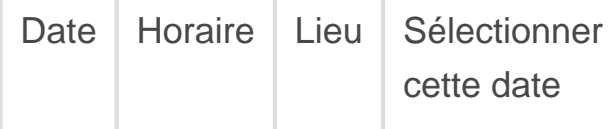

S'inscrire Annuler